#### *ABSTRACT*

*XX Company is a new company role as a wholesaler. XX company needs a new market to keep moving, but company only has 2 city as its market, which sometimes*  face trouble. The trouble coming from purchasing, customer documentation, payment *process and time and cost efficiency. Writer's final task will try to make a system with 2 main purposes, to fix the company system and efficiency in all aspect through E-Commerce B to B. In order to explain the system, writer have to give a brief explanation about all things used in this paper. It's described on chapter 2. Writer use the trial and error approach method to analyze and make the system. Make the system and improve it. The technique for research, writer use library study. The conclusion after the making of the system is that the goal has been fulfilled, E-Commerce able to improve the company's system. After we make the system, we realize the potential of the system. We able to develop this system to serve more people than a company in the future. Generally, the system has reached its goal to make a better system for the company and improve efficiency in all aspect.* 

*Key Word: E-Commerce, B to B, system and efficiency*

#### **ABSTRAK**

Perusahaan XX adalah perusahaan baru yang berperan sebagai wholesaller. Perusahaan XX memerlukan pasar baru untuk terus hidup, tetapi perusahaan hanya memiliki 2 kota tempat pemasaran, yang terkadang juga menghadapi masalah. Masalah datang dari pembelian, dokumentasi konsumen, proses pembayaran dan efisiensi waktu dan biaya. Tugas akhir penulis akan mencoba untuk membuat sistem dengan 2 tujuan utama, memperbaiki sistem perusahaan dan efisiensi di semua aspek melalui E-Commerce B to B. Untuk menjelaskan sistemnya, penulis harus memberikan penjelasan singkat tentang semua hal yang digunakan dimana dibahas di dalam laporan. Penjelasannya dibahas di bab II. Penulis menggunakan metode pendekatan *trial and error* untuk menganalisa dan membuat sistemnya. Teknik penelitian, penulis menggunakan pembelajaran pustaka. Kesimpulan setelah membuat sistem adalah bahwa tujuan telah tercapai, dimana E-Commerce dapat meningkatkan sistem perusahaan. Setelah pengembangan sistem, kita dapat melihat potensi dari sistem. Kita dapat mengembangkan sistem ini untuk melayani lebih banyak orang daripada hanya satu perusahaan di masa mendatang. Pada umumnya, sistem telah mencapai tujuan untuk membuat sistem yang lebih baik untuk perusahaan dan meningkatkan efisiensi pada seluruh aspek.

*Key Word: E-Commerce, B to B,* sistem dan efisiensi

# **DAFTAR ISI**

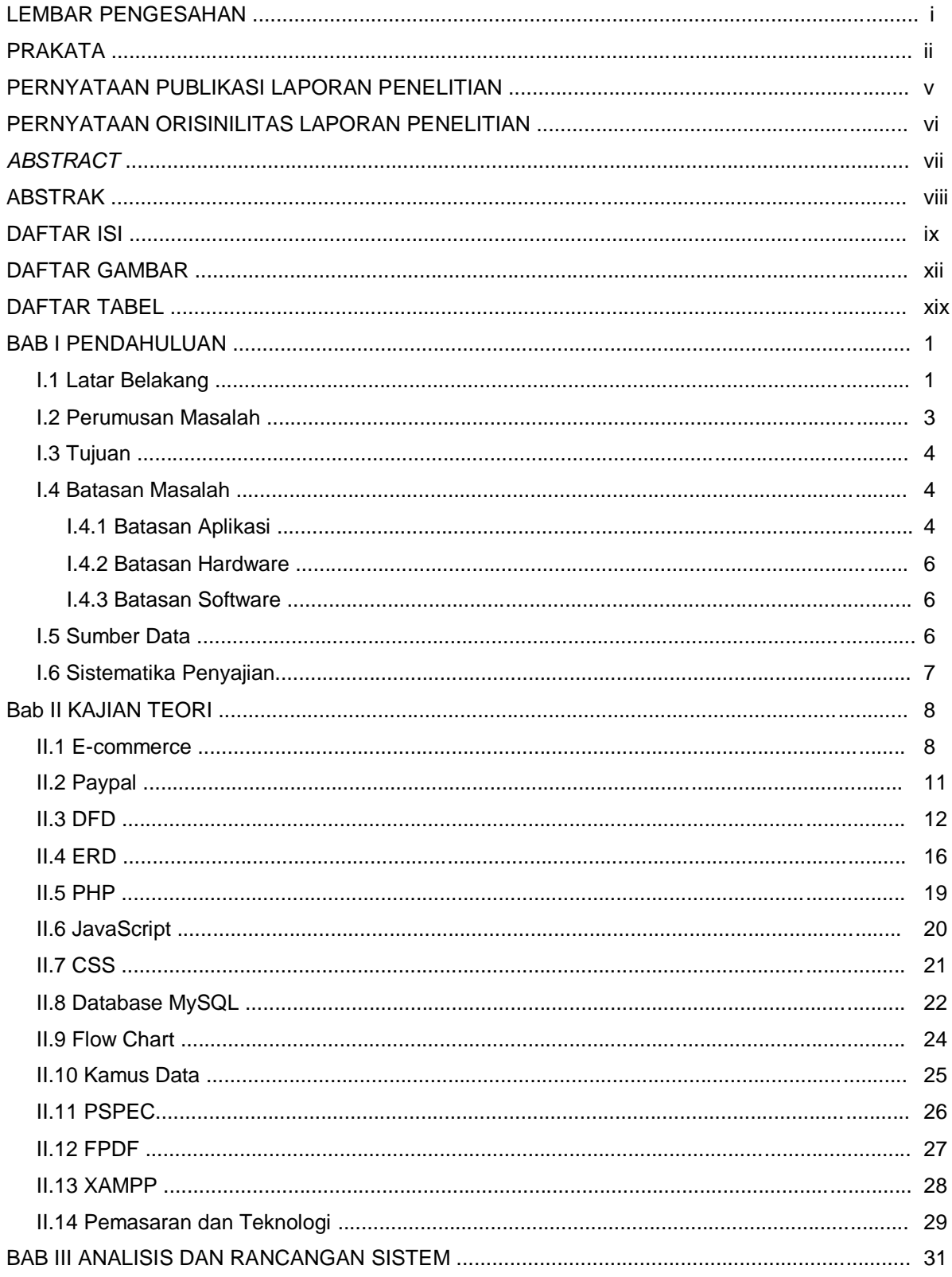

Universitas Kristen Maranatha

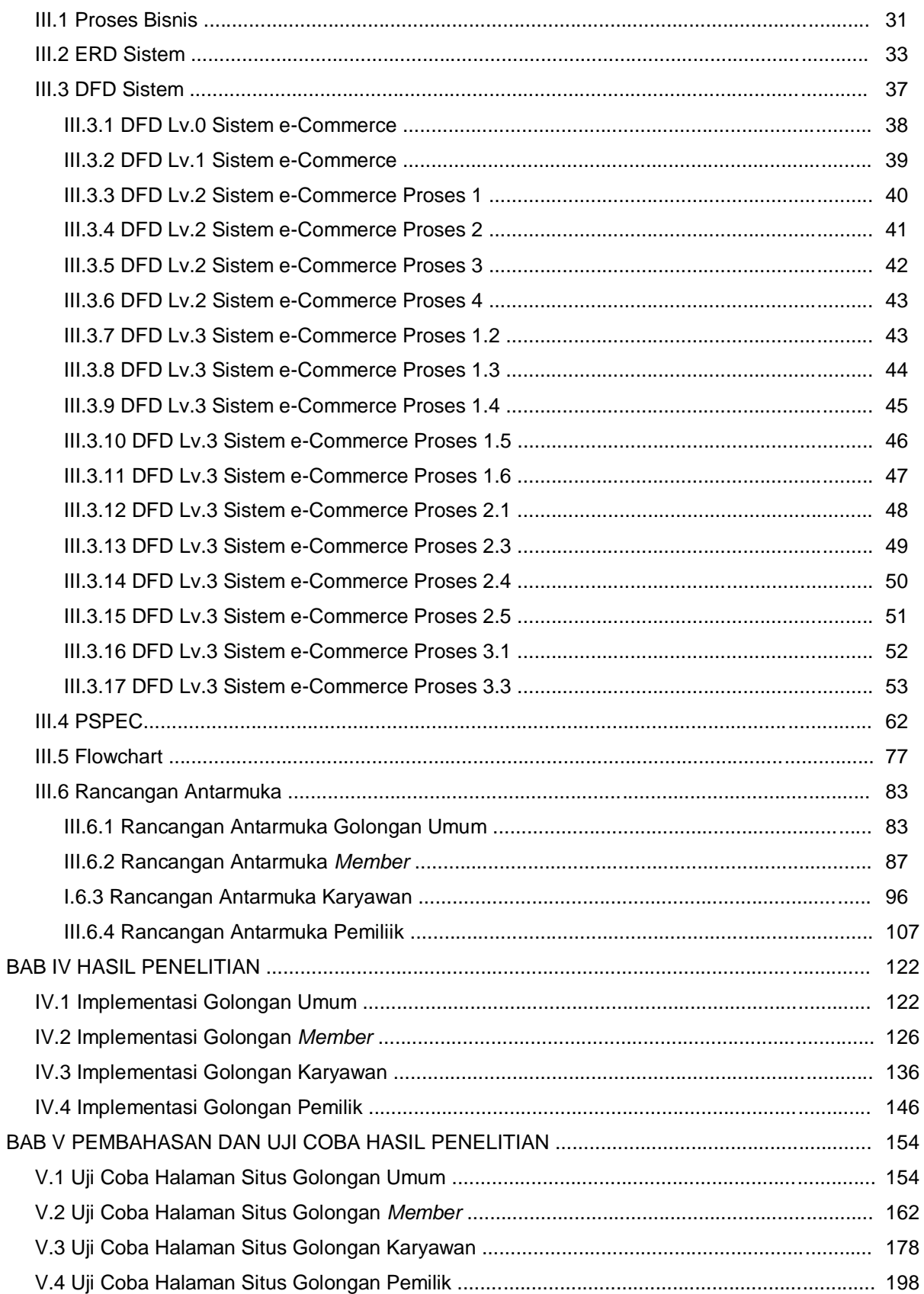

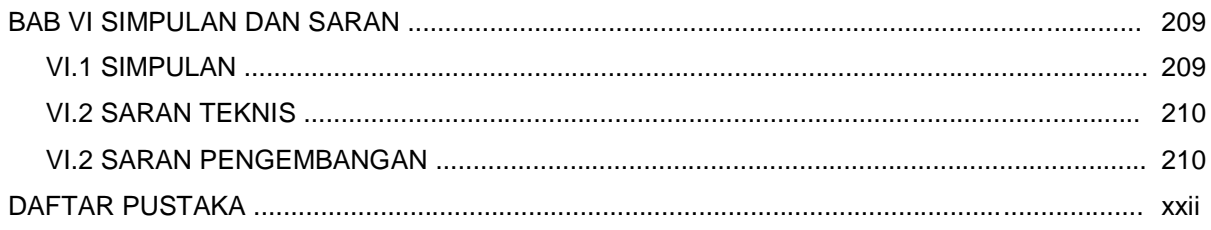

### **DAFTAR GAMBAR**

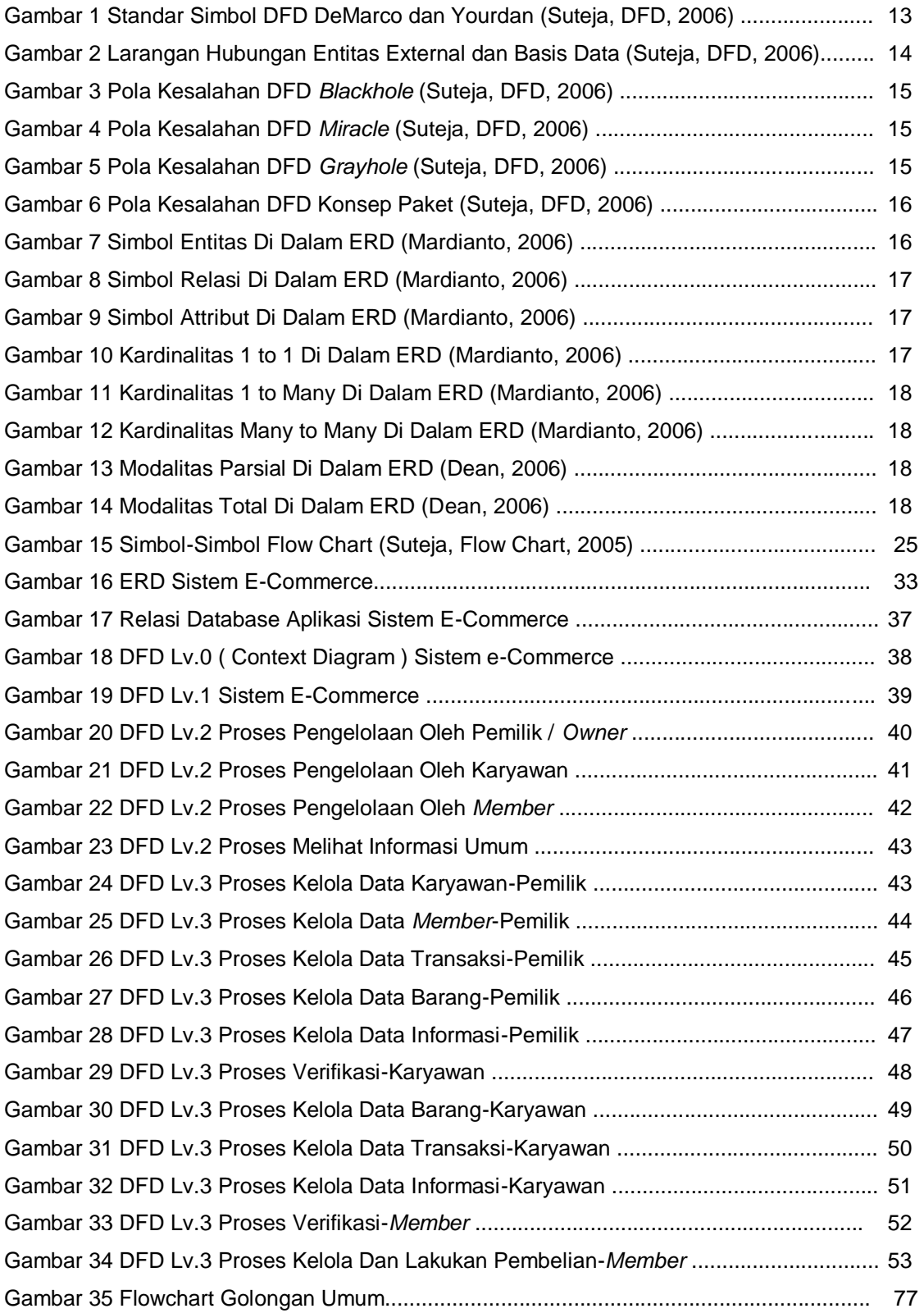

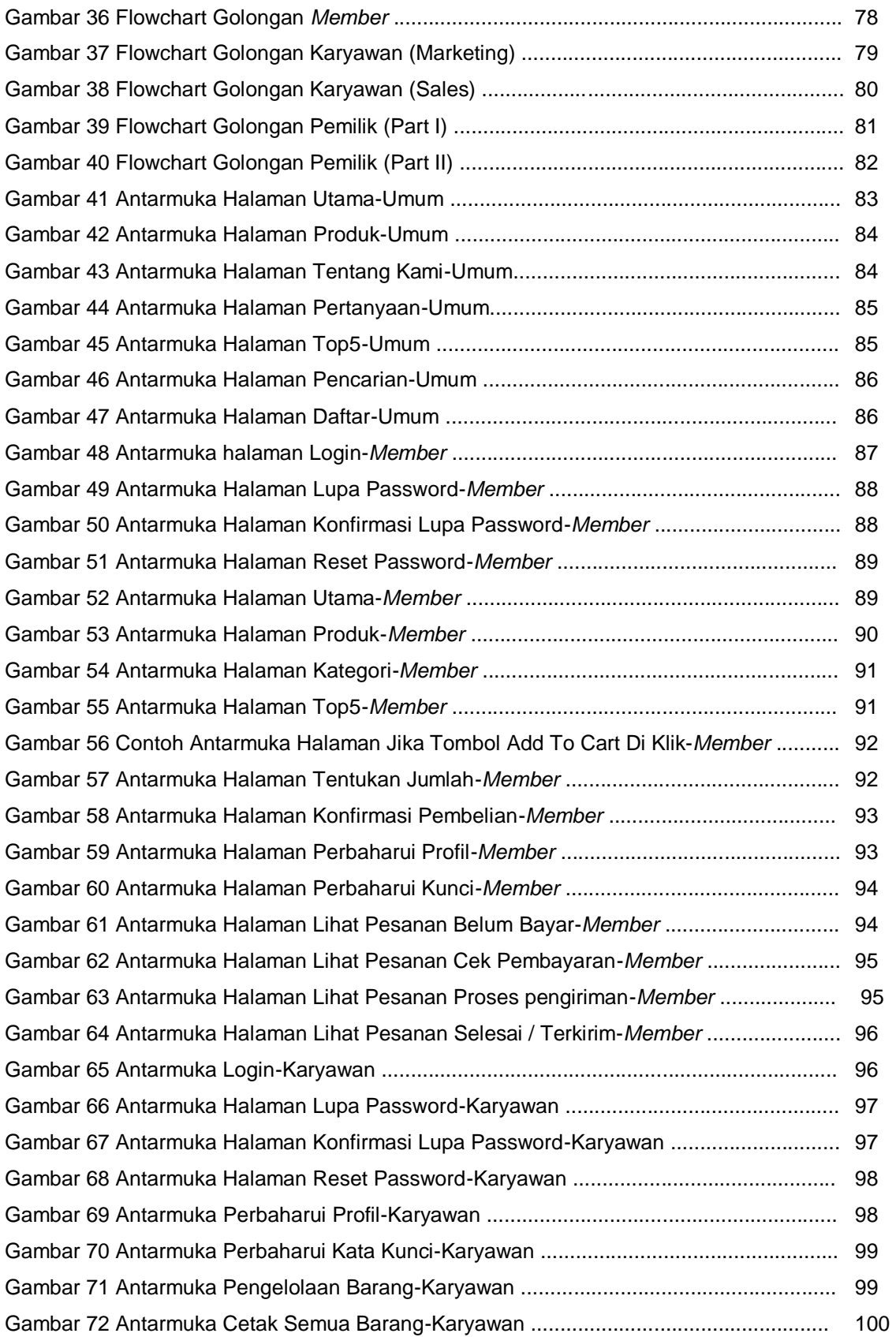

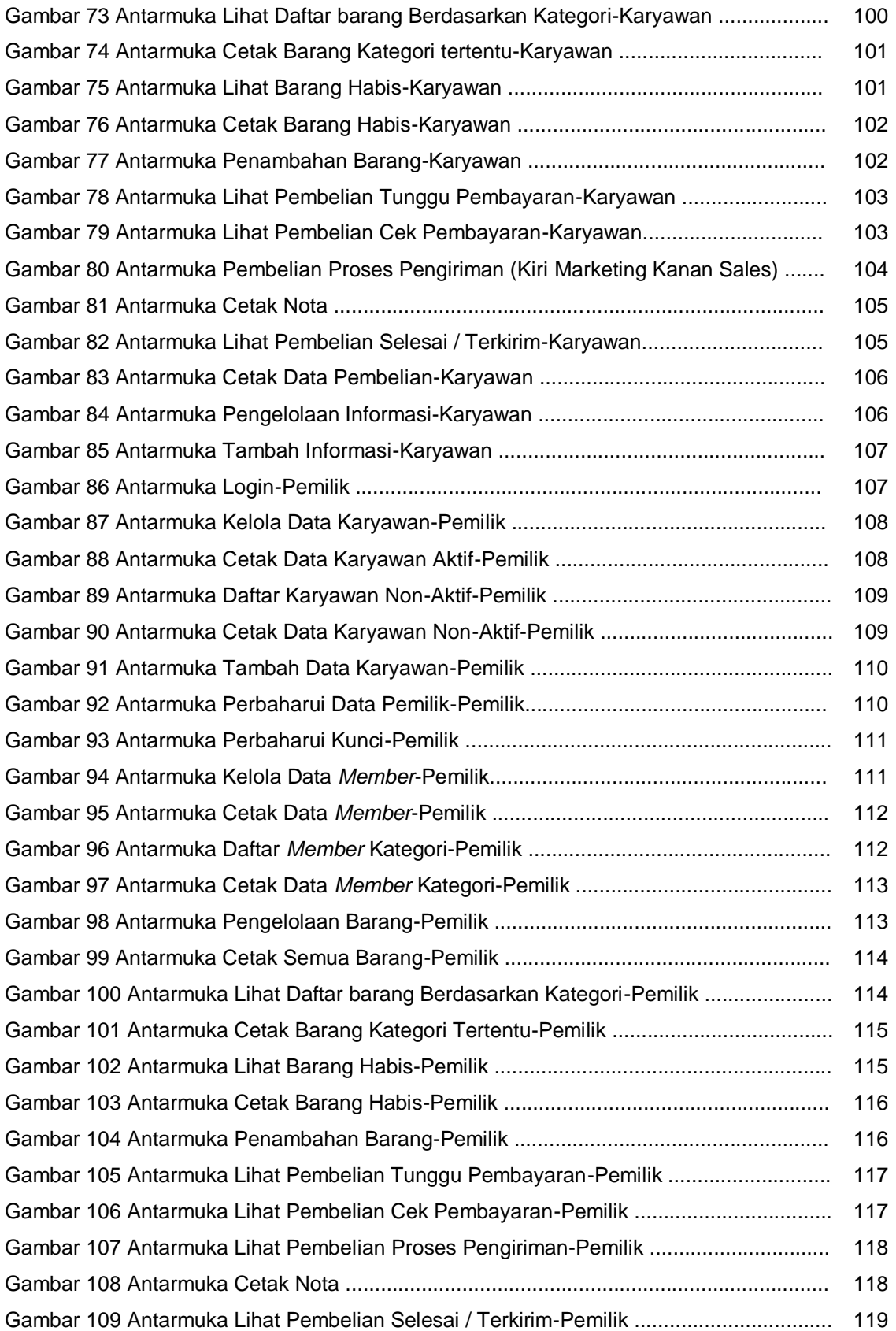

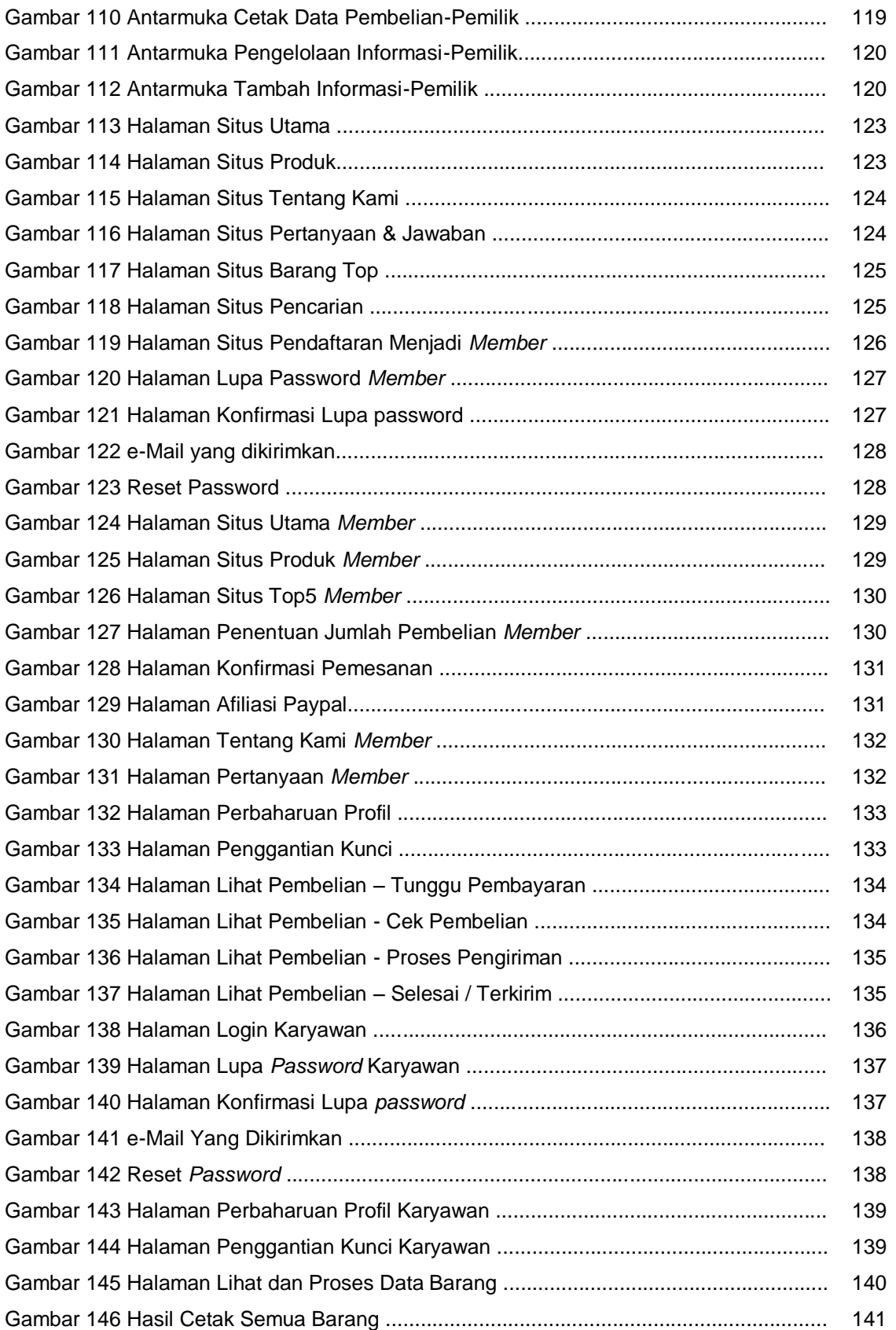

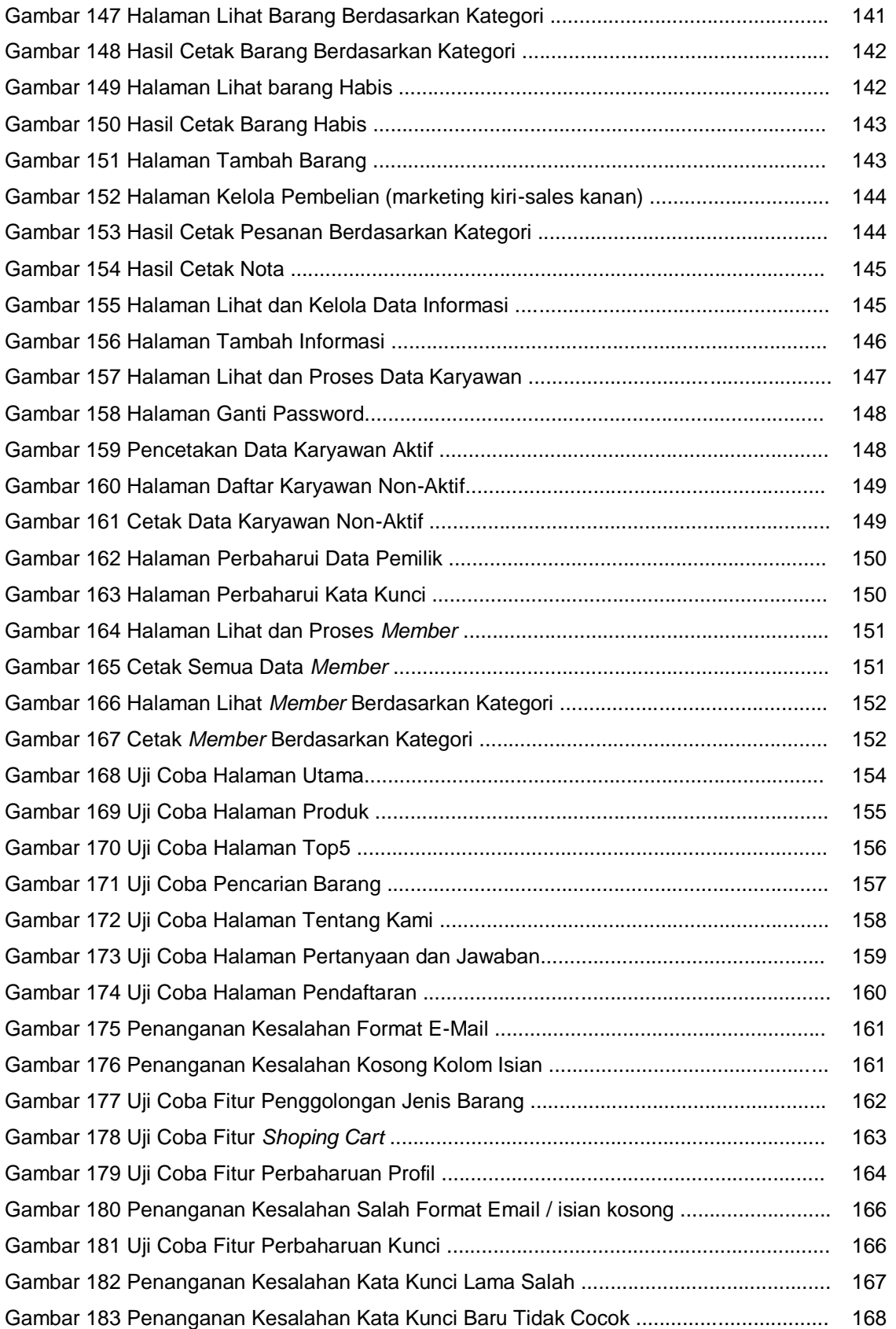

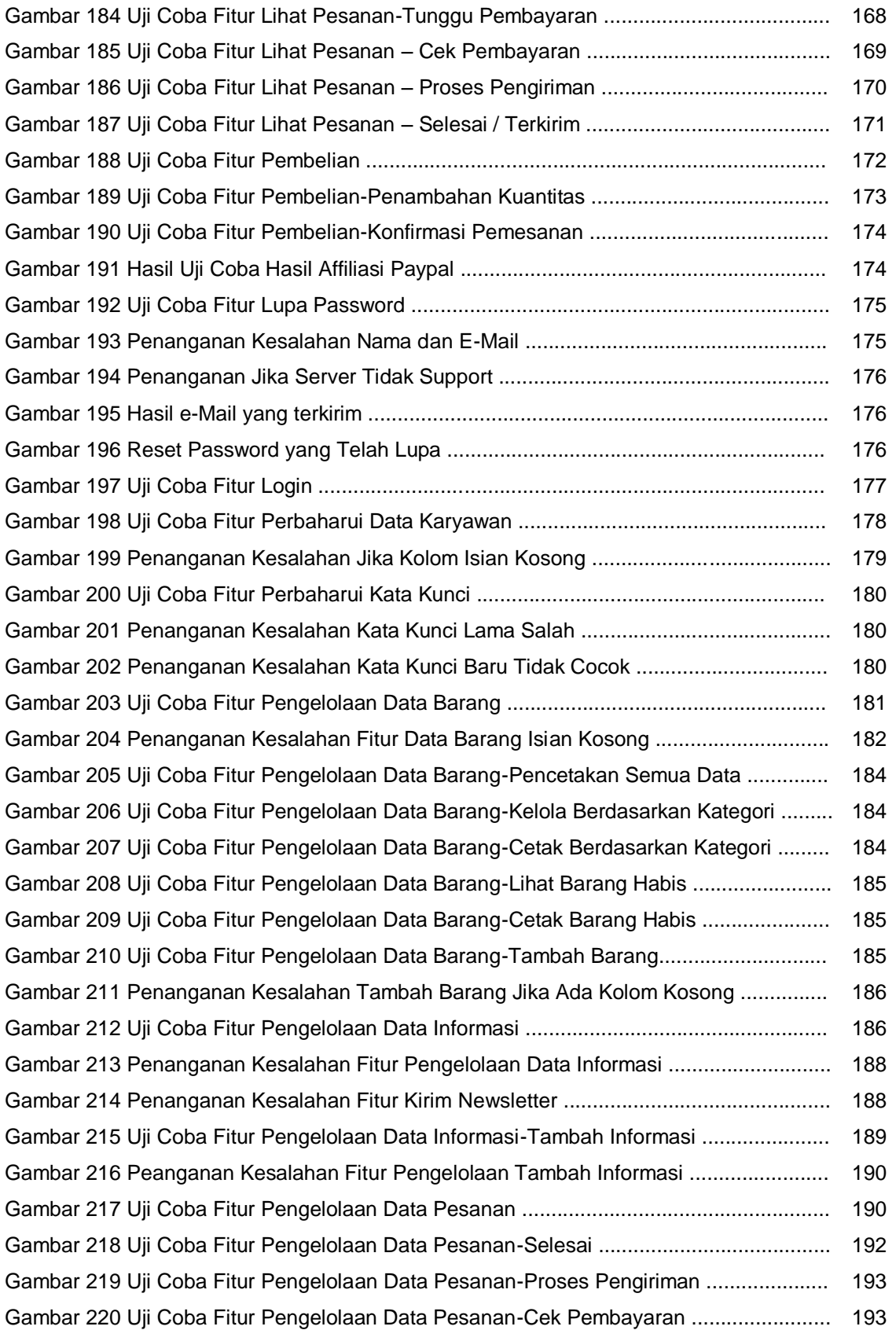

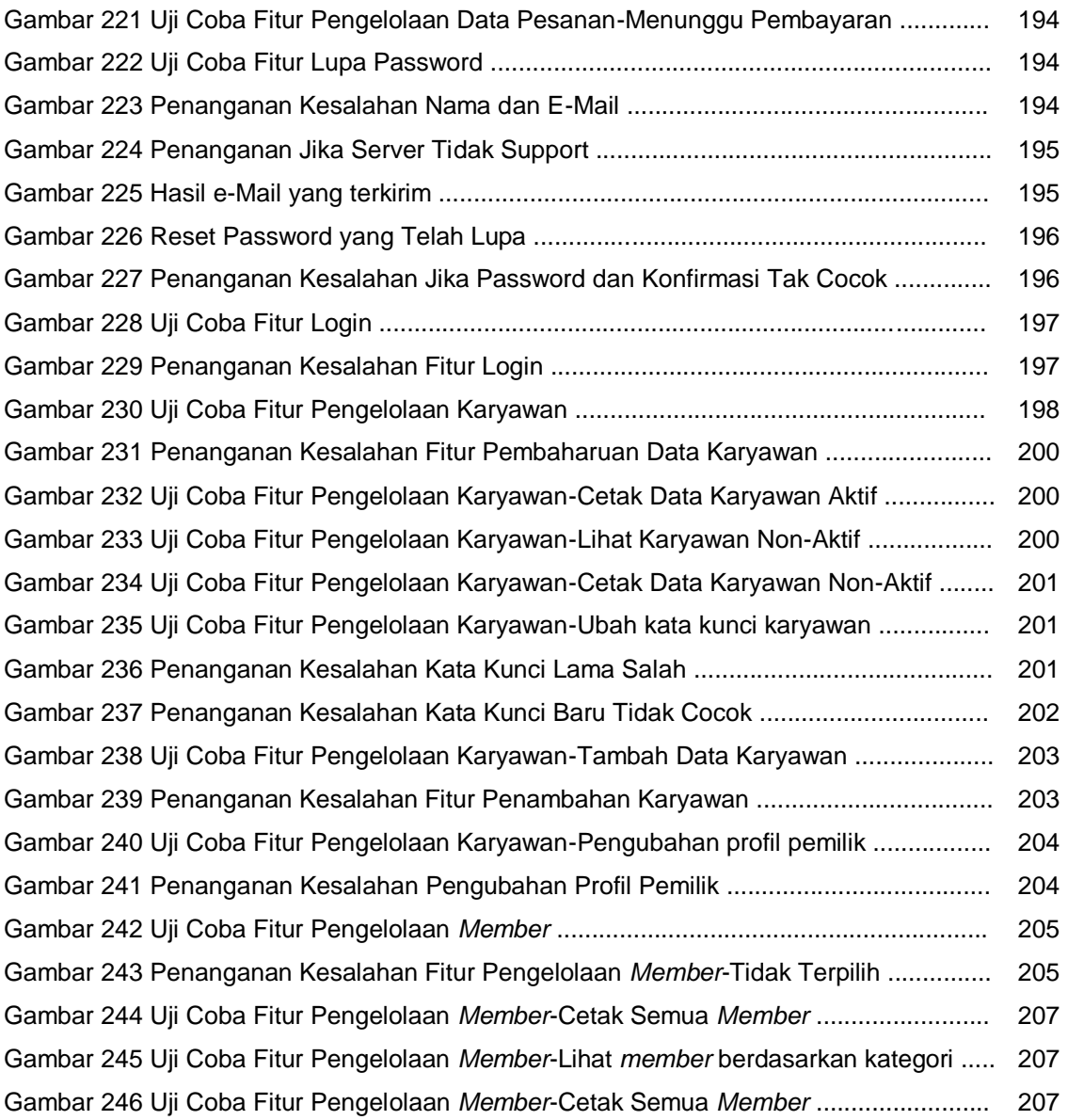

# **DAFTAR TABEL**

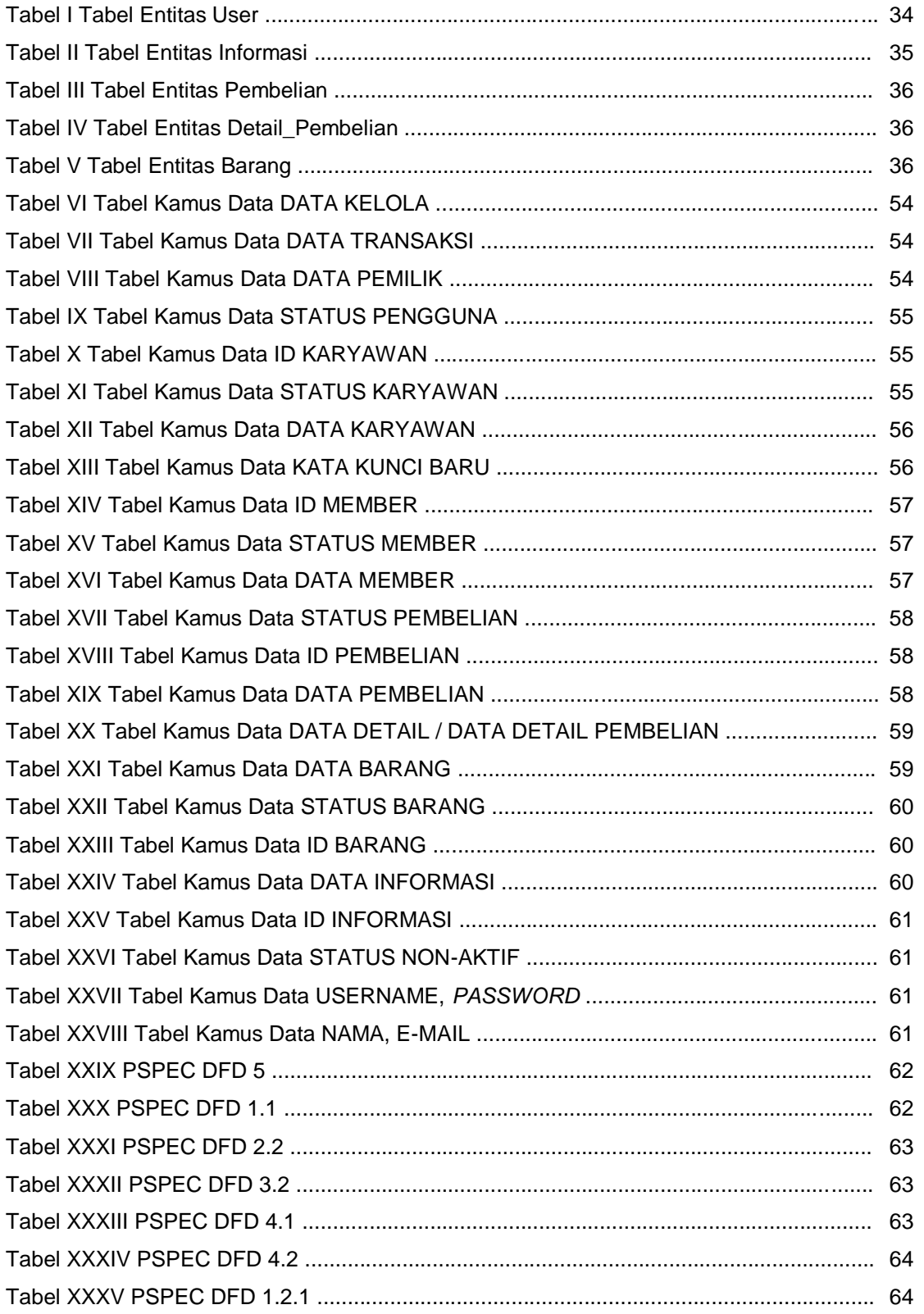

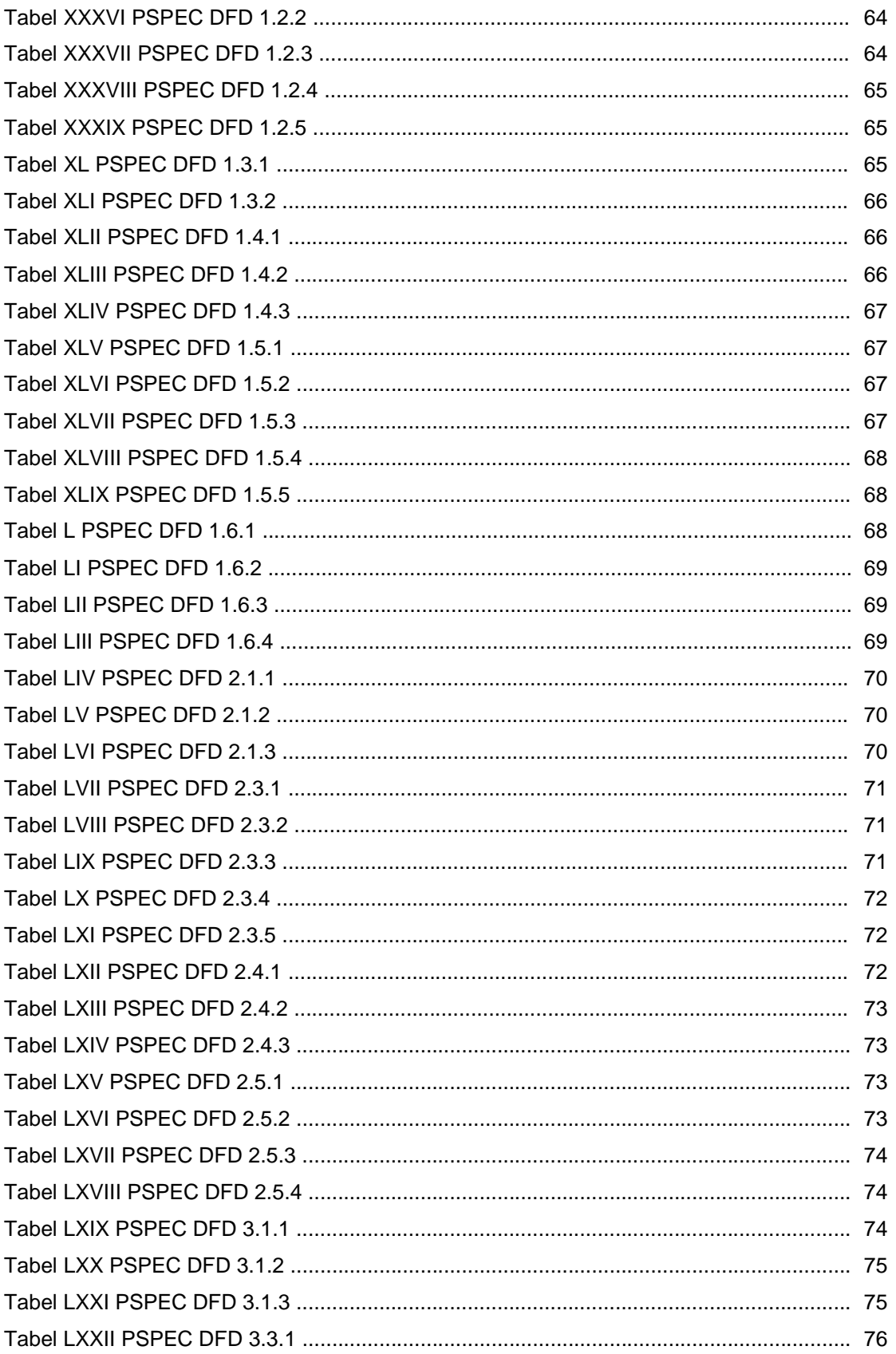

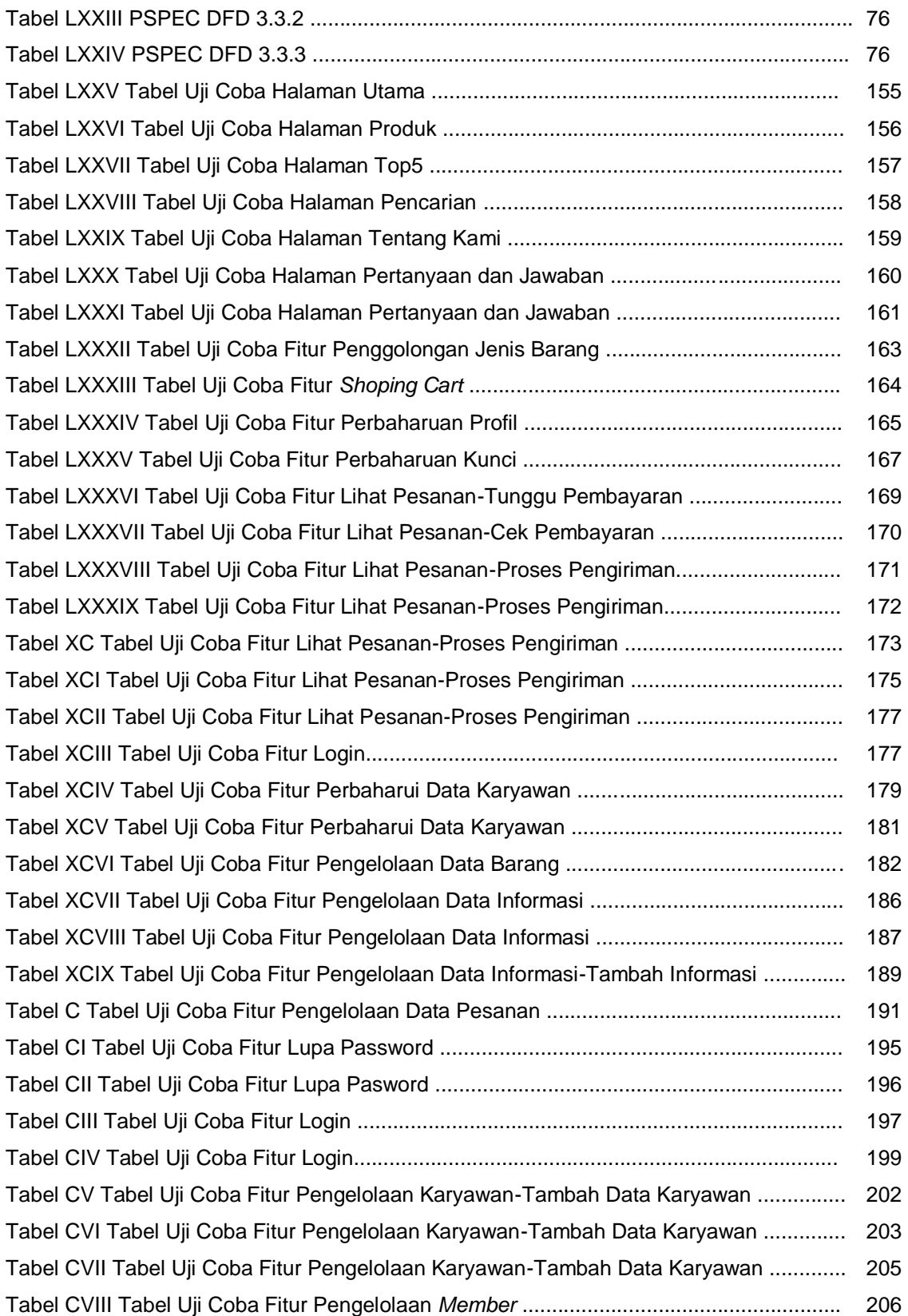